# **CSSE 220 Day 17**

Details on class implementation, Interfaces and Polymorphism

#### Check out OnToInterfaces from SVN

#### Questions?

### Today

- } Variable scope
- } Packages recap
- **Interfaces and polymorphism**

#### Variable Scope

 $\rightarrow$  Scope: the region of a program in which a variable can be accessed

- Parameter scope: the whole method body
- Local variable scope: from declaration to block end:

```
• public double myMethod() {
double sum = 0.0;
Point2D prev =
          this.pts.get(this.pts.size() - 1);
for (Point2D p : this.pts) {
  sum += prev.getX() * p.getY();
   sum -= prev.getY() * p.getX();
  prev = p;
 }
```
return Math.abs(sum / 2.0);

#### Member (Field or Method) Scope

- $\rightarrow$  *Member scope*: anywhere in the class, including before its declaration
	- This lets methods call other methods later in the class.
- **Public static class members can be** accessed from outside with "class qualified names"
	- **Math.sqrt()**
	- **System.in**

#### Overlapping Scope and Shadowing

public class TempReading { private double temp;

> public void setTemp(double temp) { **this.temp** = **temp;**

Always qualify field references with **this**. It prevents accidental shadowing.

**}** 

**}** 

**// …** 

What does this "temp" refer

Q3

#### Last Bit of Static

▶ Static imports let us use unqualified names:

- import static java.lang.Math.PI;
- import static java.lang.Math.cos;
- import static java.lang.Math.sin;

#### ▶ See the **polygon.drawOn()** method in the **DesigningClasses** project

#### **Review: Packages**

- } Packages let us group related classes
- ▶ We've been using them:
	- **javax.swing**
	- **java.awt**
	- **java.lang**

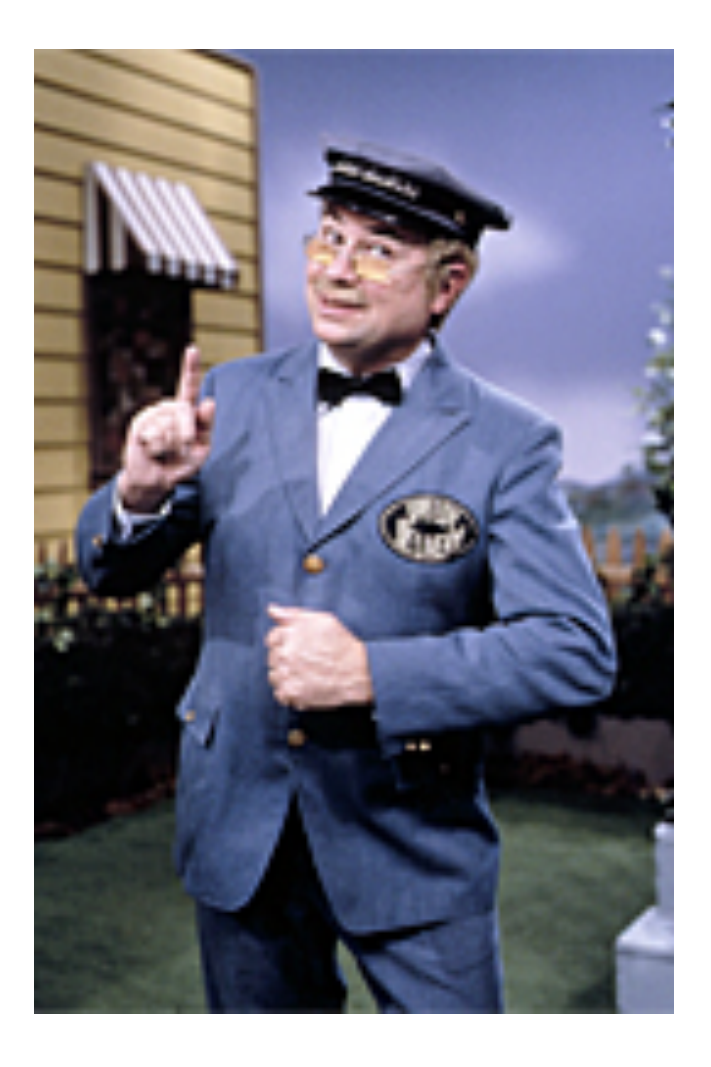

#### **Avoiding Package Name Clashes**

} Java built-in Timer class?

- java.util.Timer, javax.swing.Timer
- Packages allow us to specify which we want to use.
- } Package naming convention: reverse URLs
	- Examples:
		- **edu.roseHulman.csse.courseware.scheduling**
		- **com.xkcd.comicSearch**

Specifies the company or organization

Groups related classes as company sees fit

#### **Qualified Names and Imports**

- ▶ Can use import to get classes from other packages:
	- import java.awt.Rectangle;
- ▶ Suppose we have our own Rectangle class and we want to use ours and Java's?
	- Can use "fully qualified names":
		- *i***ava.awt.Rectangle rect =**

**new java.awt.Rectangle(10,20,30,40);** 

◦ U-G-L-Y, but sometimes needed.

#### **Interface Types**

- $\triangleright$  Express common operations that multiple classes might have in common
- } Make "client" code more reusable
- ▶ Provide method signatures and documentation
- ▶ Do not provide method implementations or fields

#### Interface Types: Key Idea

- Interface types are like contracts
	- A class can promise to **implement** an interface
		- That is, implement every method
	- Client code knows that the class will have those methods
		- Compiler verifies this
	- Any client code designed to use the interface type can automatically use the class!

## Example

#### Charges Demo  $\boldsymbol{\Sigma}$

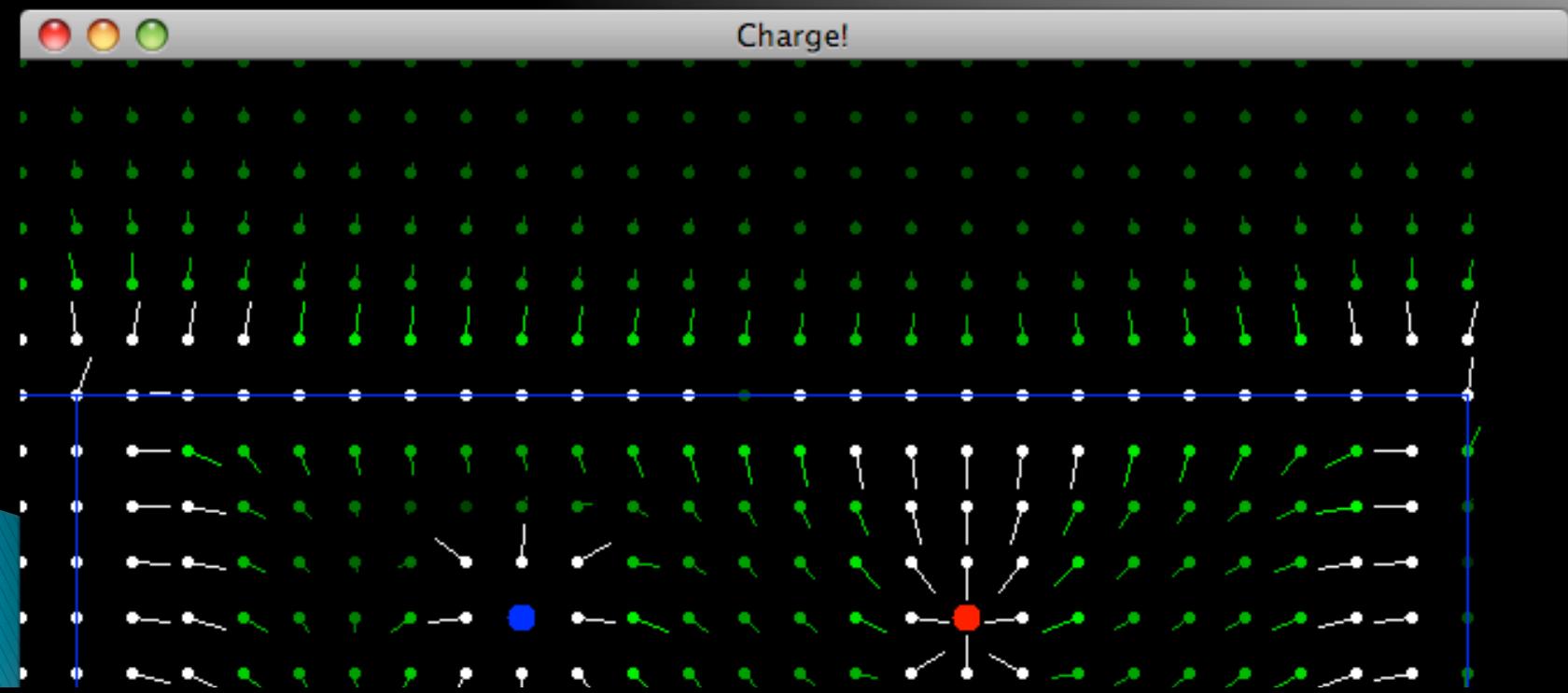

#### **Package Tracking**

I don't even want this package. Why did I sign up for the stinging insect of the month club anyway?

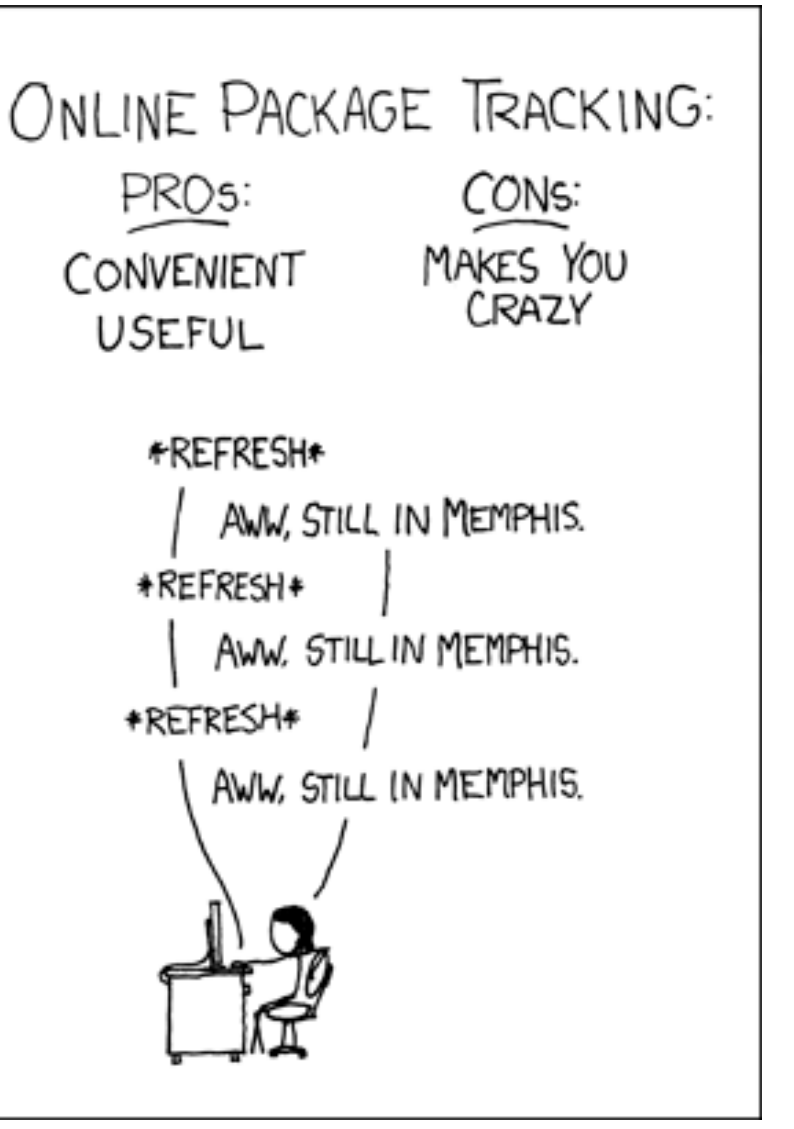

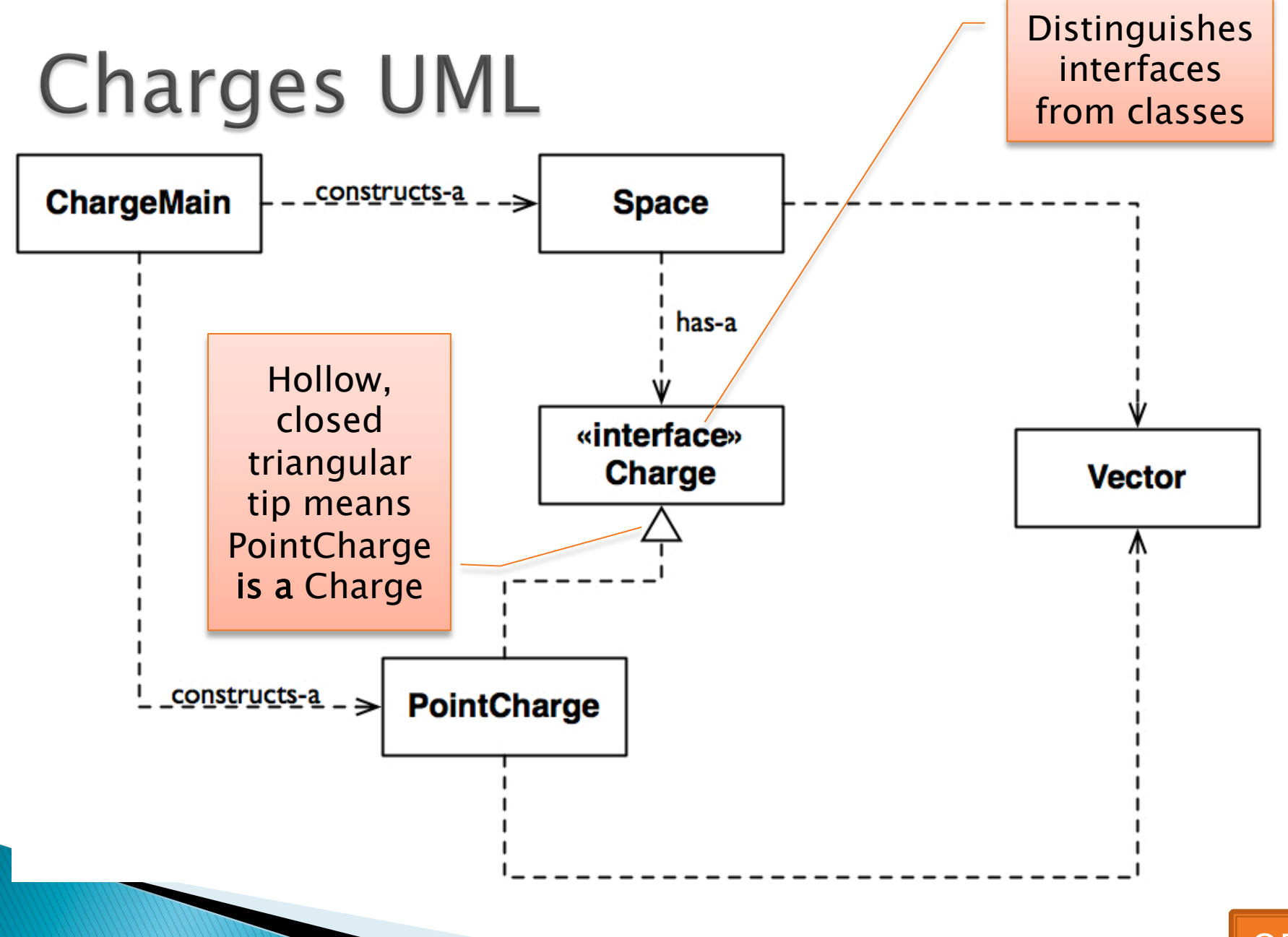

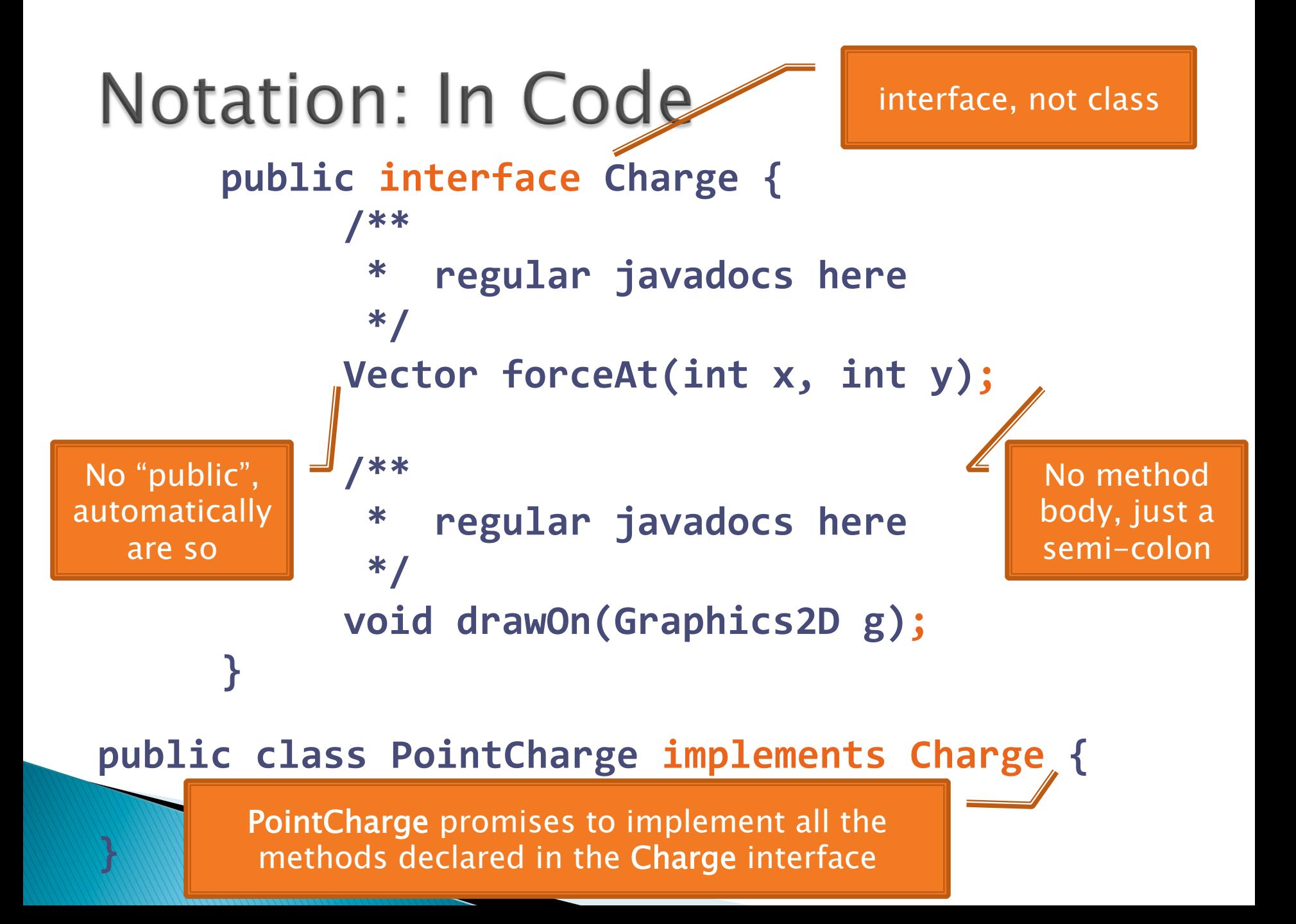

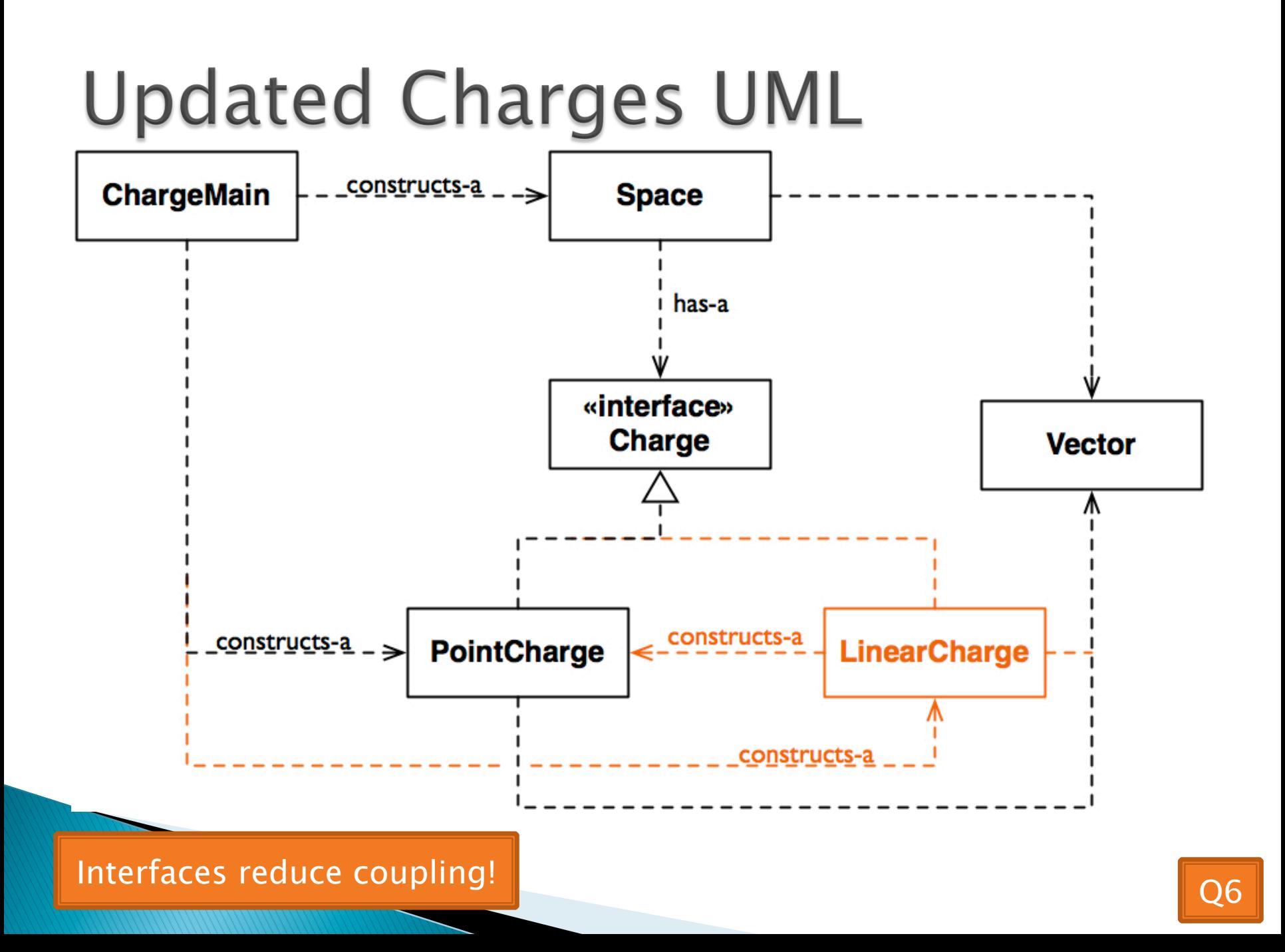

### How does all this help reuse?

- ▸ Can pass an instance of a class where an interface type is expected
	- But only if the class *implements* the interface
- } We passed **LinearCharge**s to **Space**'s addCharge(Charge c) method without changing **Space**!
- ▶ Use interface types for field, method parameter, and return types whenever possible

#### Why is this OK?

**▶ Charge c = new PointCharge(…);**  $Vector$   $v1 = c.fored$ ... c = new LinearCharge(...); Vector **v2** = c.forceAt(...);

 $\rightarrow$  The type of the actual object determines the method used.

## Polymorphism

- ▶ Origin:
	- Poly  $\rightarrow$  many
	- Morphism  $\rightarrow$  shape
- ▶ Classes implementing an interface give many differently "shaped" objects for the interface type

 $\rightarrow$  Late Binding: choosing the right method based on the actual type of the implicit parameter at run time

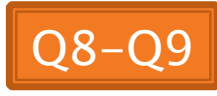

#### Work Time **22 Homework 17: Board Games** Homework 17-18: BigRational